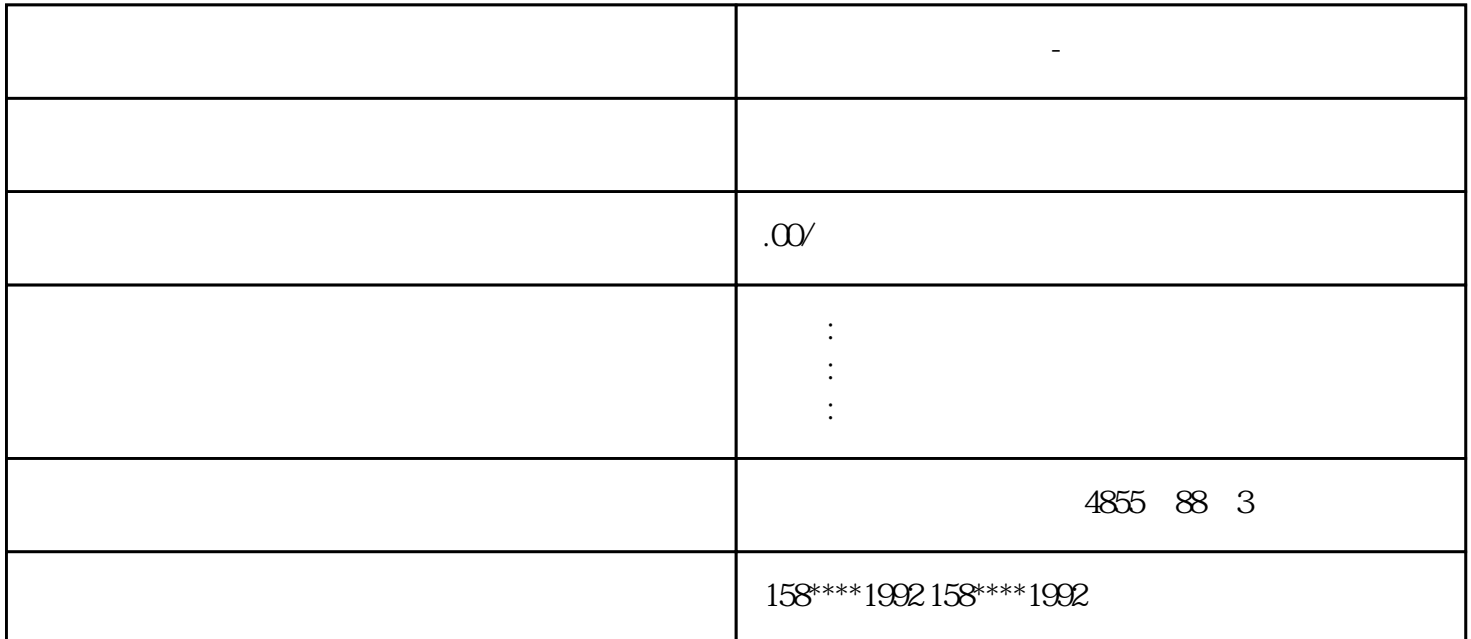

**石川大学** 

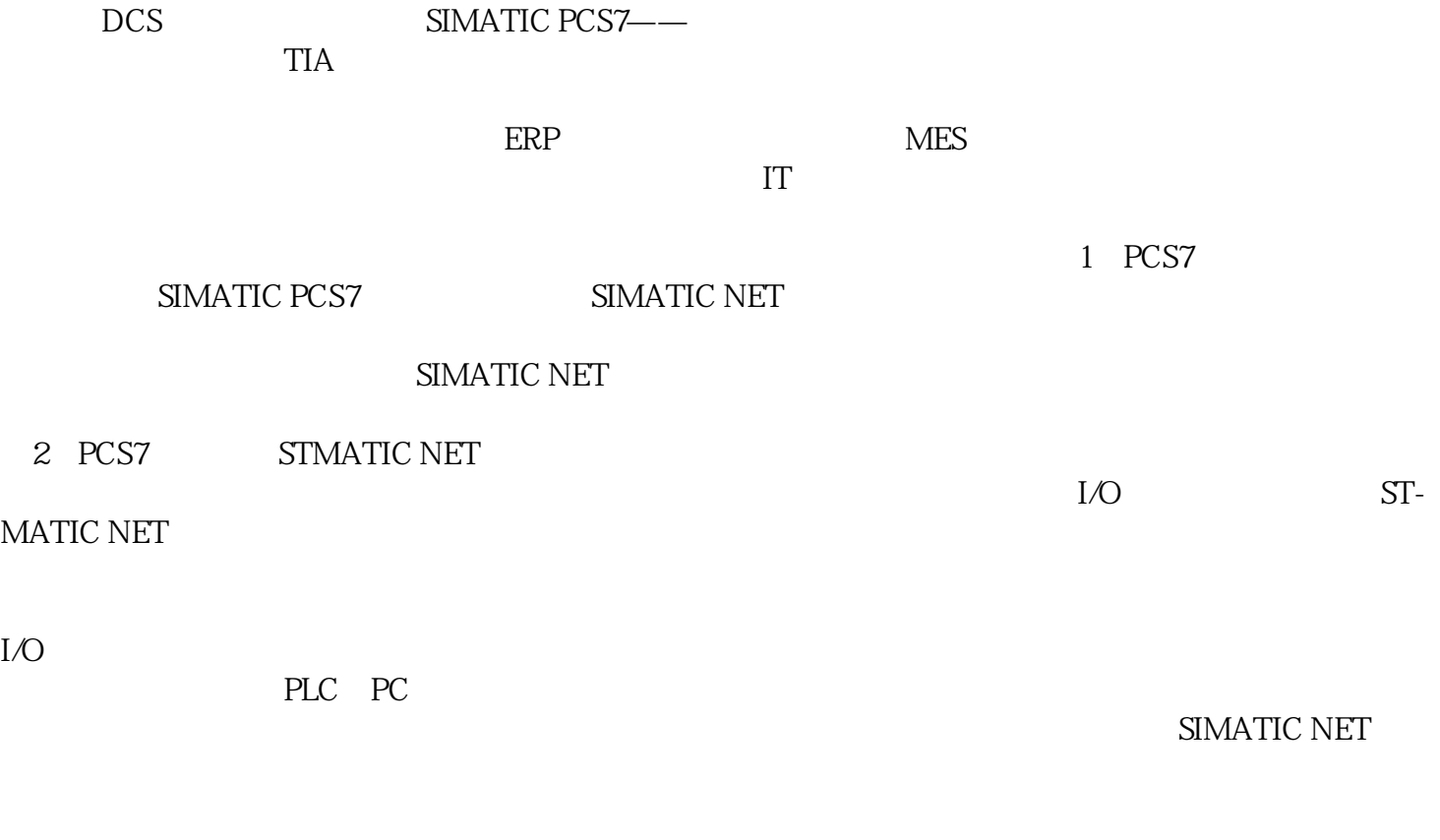

Profibus-FMS Profibus-FMS

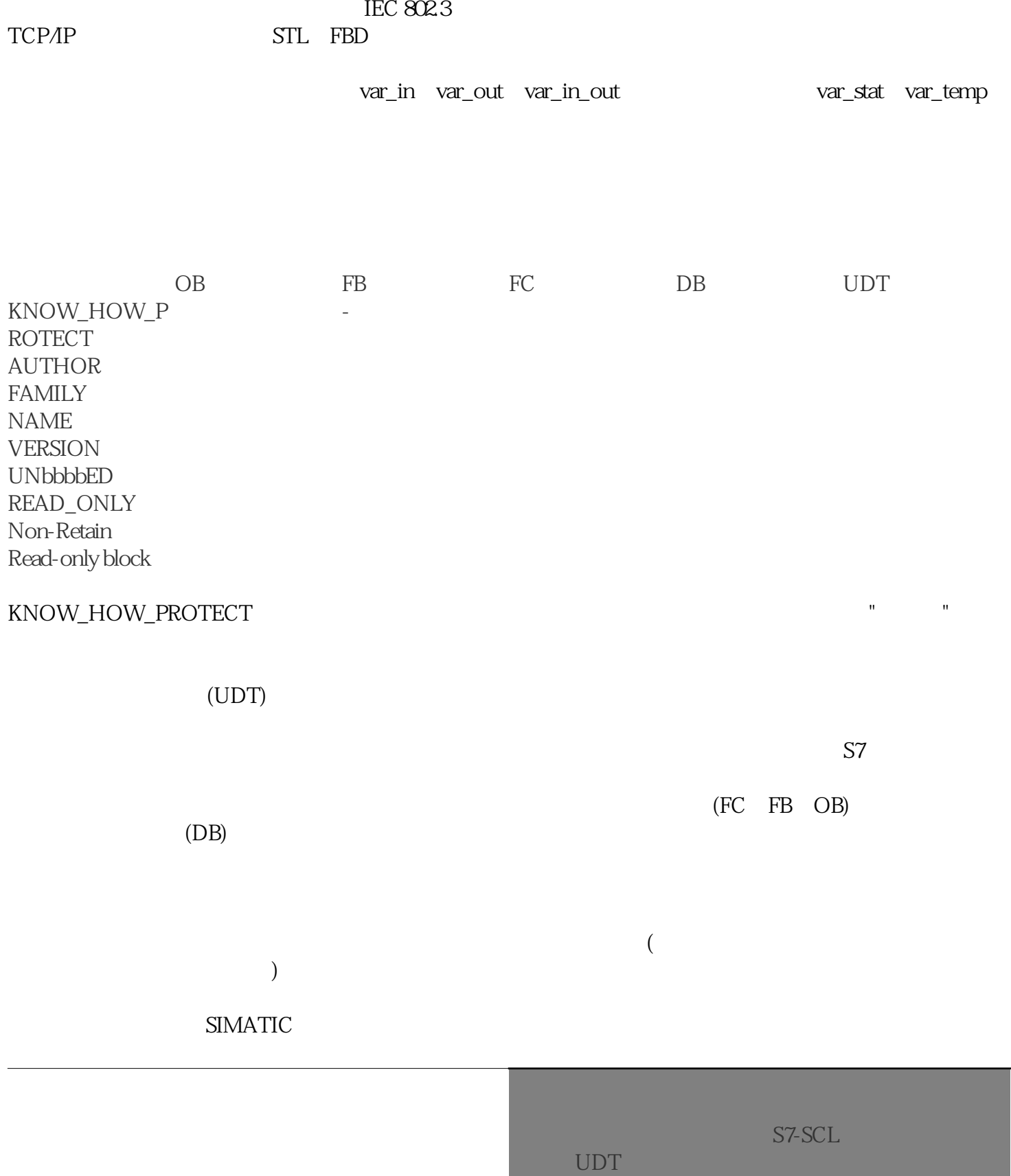

udities and the scale of the scale of the scale of the scale of the scale of the scale of the scale of the scale of the scale of the scale of the scale of the scale of the scale of the scale of the scale of the scale of th

## STRUCT END\_STRUCT

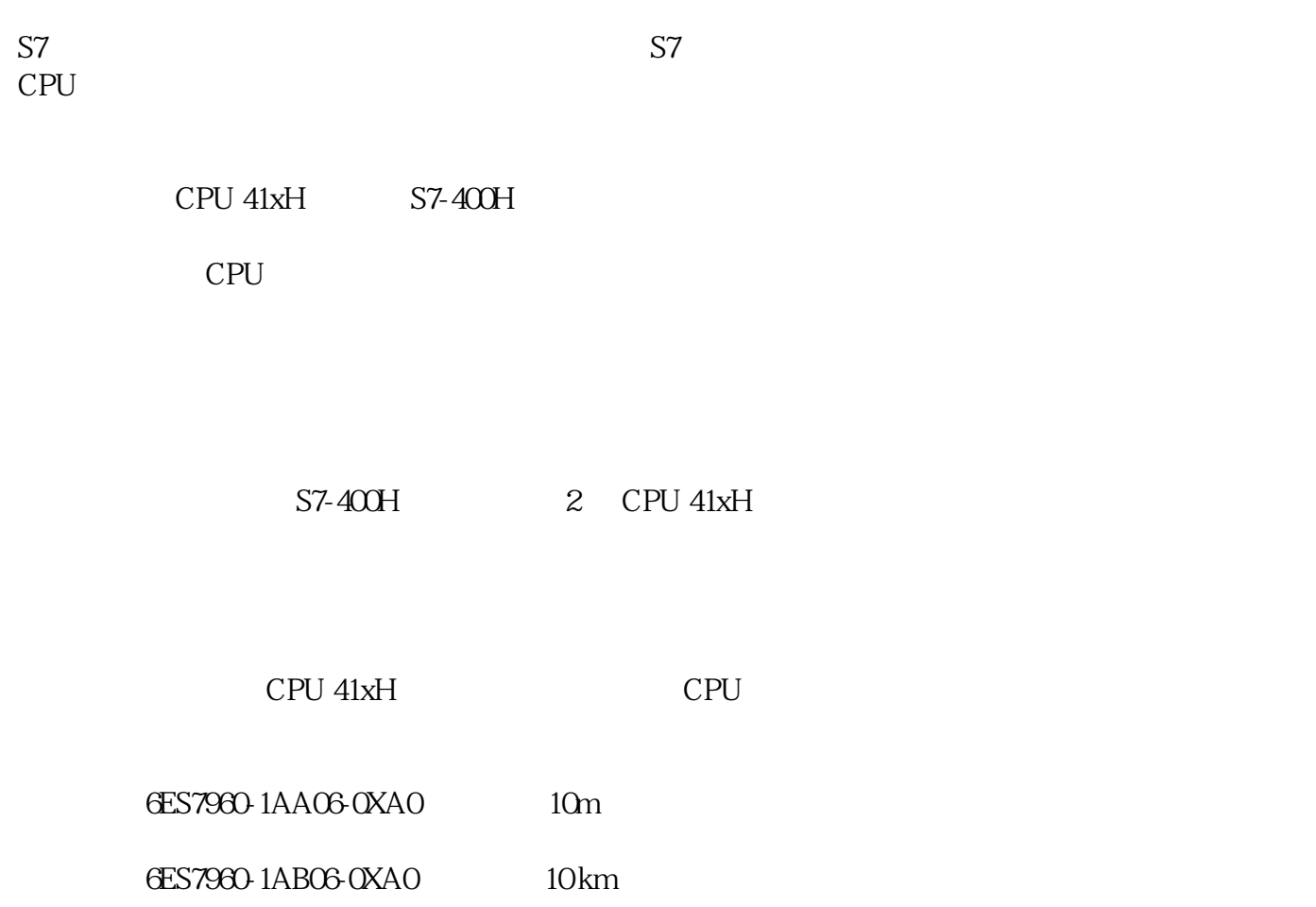

6ES7960-1AA06-0XA0

6ES7960-1AB06-0XA0

S7 SYNC-MOD. V6F. S7-400H/F/FH

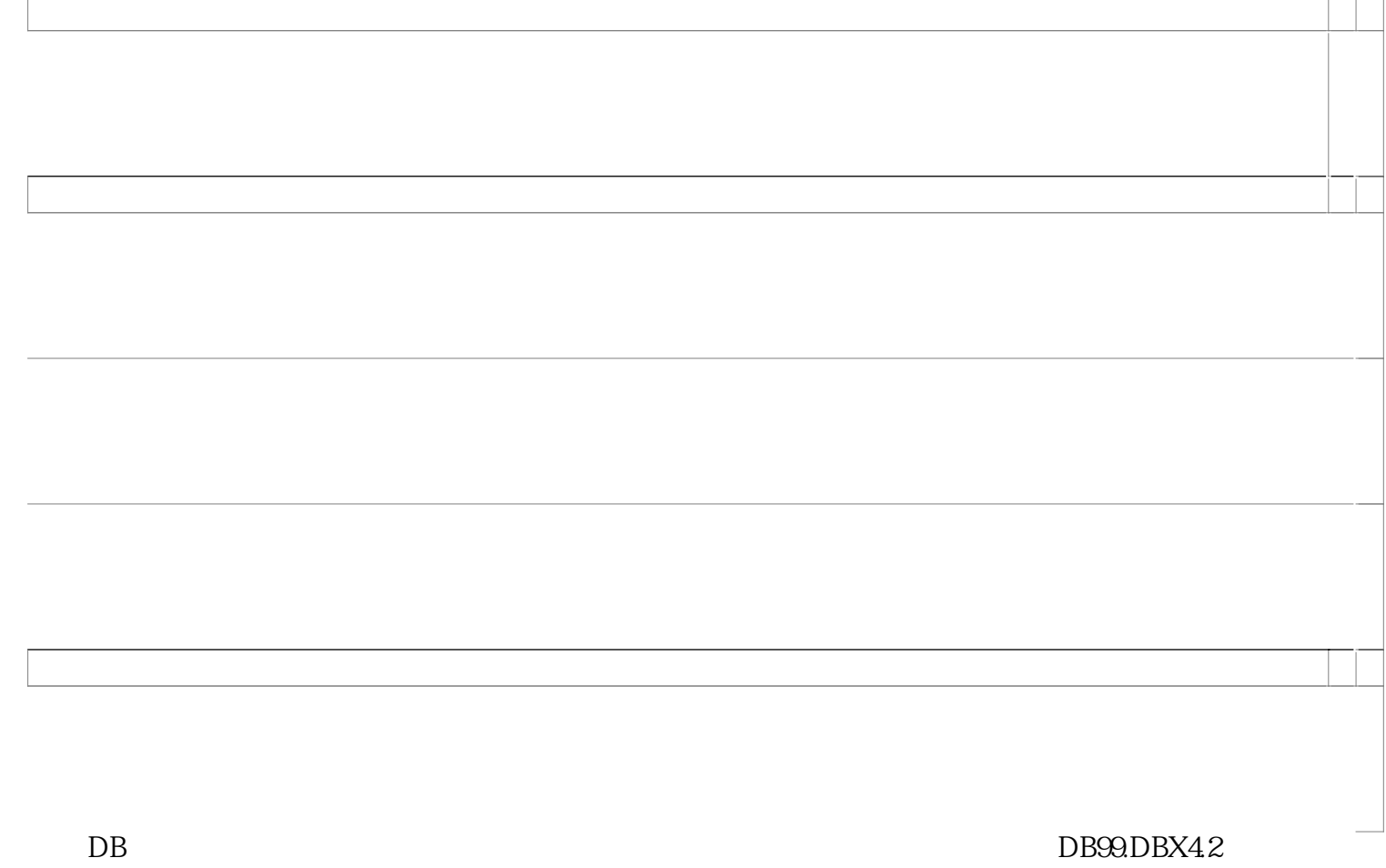

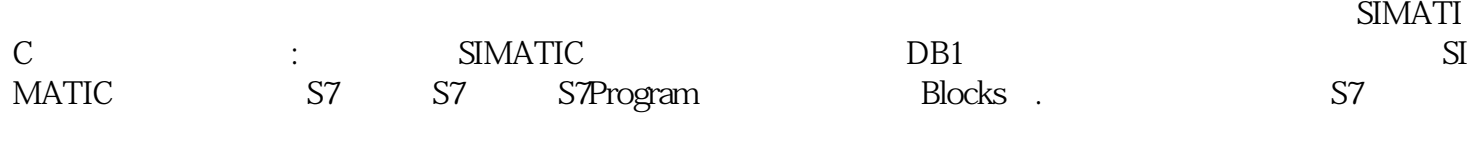

DB1 DB2...